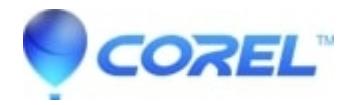

## **[I get an error message about wrong permissions.](http://kb.parallels.com/en/125712)**

• Gravit Designer Desktop App

Things to check: Please try to save in another directory. Usually, the home directory should work best: Users/[username] on MacOS, C:\Users\[username] on Windows, /home/[username] on Linux.

© 1985-2024 Corel. All rights reserved.